*Introduction to AFS IMSA Intersession 2003*

#### An Overview of AFS

### Brian Sebby, IMSA '96

Copyright 2003 by Brian Sebby, data@imsa.edu . Copies of these slides are available at http://www.sebby.org/afs/ .

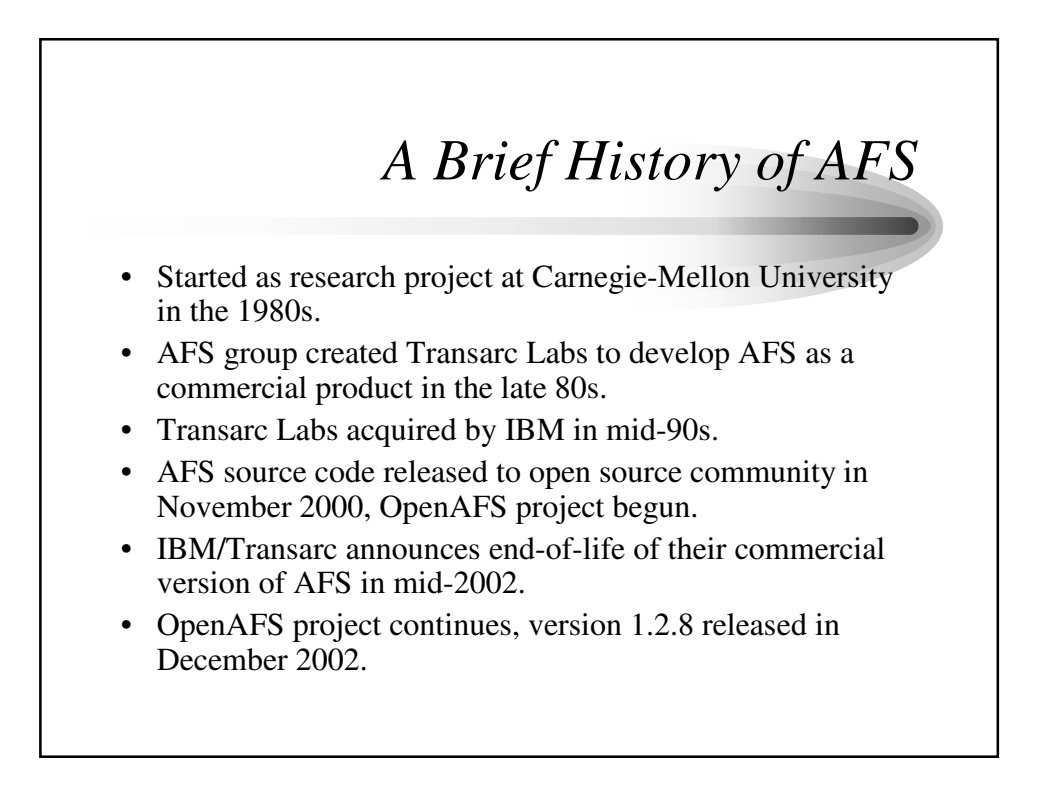

# *Advantages of AFS*

- AFS is a global file system that provides a single view of its file space on every computer that uses it.
- AFS is supported by several flavors of Unix, Windows, and Macintosh, making file sharing very easy.
- AFS uses Kerberos authentication for strong data protection.
- AFS allows replication of data across multiple machines to avoid data loss.
- AFS includes advanced access control and multiple ways of storing data (including read-write and read-only access.)

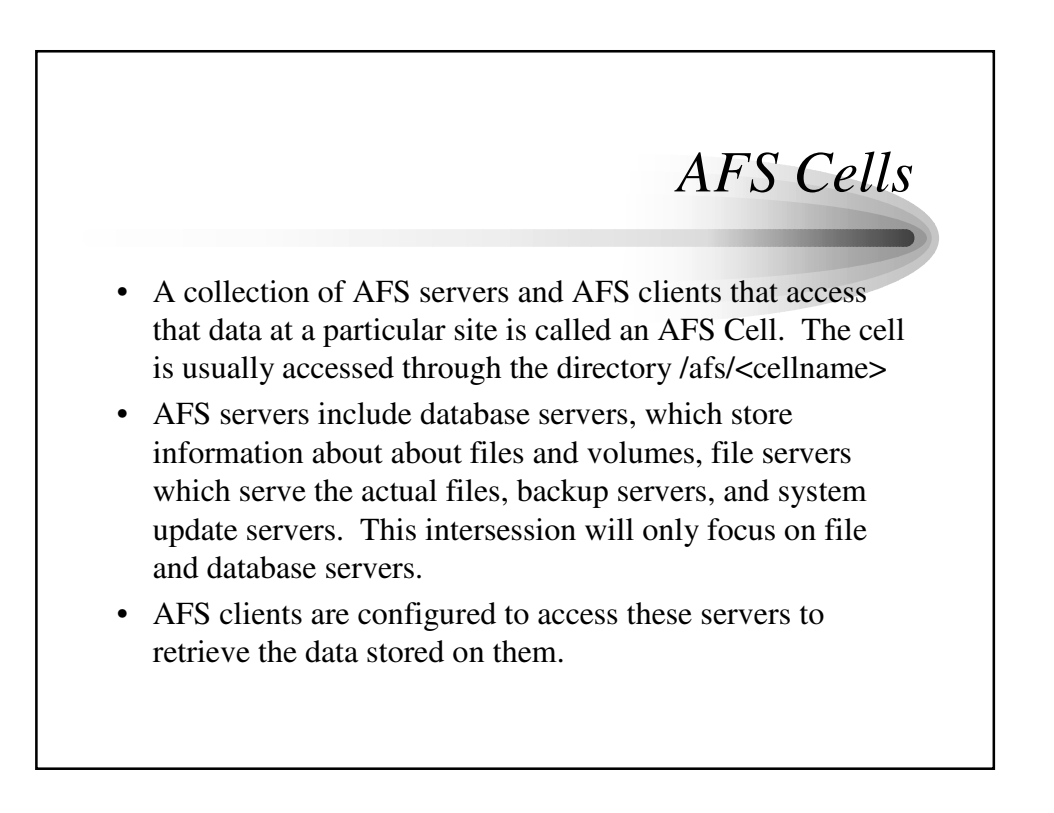

## *AFS Volumes*

- Files are stored in AFS in logical units called volumes. Volumes can contain many subdirectories and files.
- Volumes are linked to each other through mount points that function like regular directories.
- There are three types of volumes: read-write, readonly, and backup volumes.
- Quotas in AFS are handled on a per-volume basis, and apply to every user of that volume.

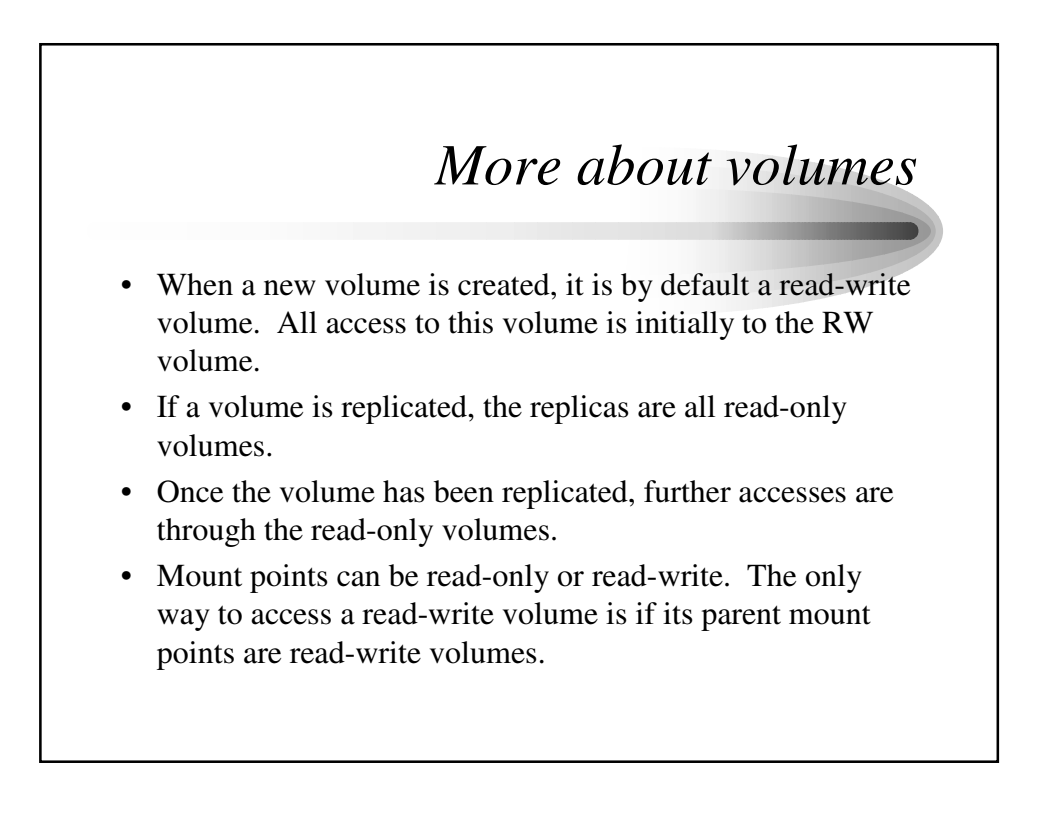

### *Even more about volumes*

- When you access /afs/<cellname>/<some volume> you normally will be accessing the read-only volume if one exists.
- It is common to create a read-write mount point at /afs/.<cellname> to allow access to read-write volumes. Any access to a volume under this read-write mount point will be in read-write mode.
- Mount points do not contain info about the volume's location, that is handled by the database server.
- A backup volume is a snapshot taken of a volume at a particular time. It cannot be modified. Backup volumes are used to provide quick access to older data (usually yesterday's data) and for backing up the AFS file system.

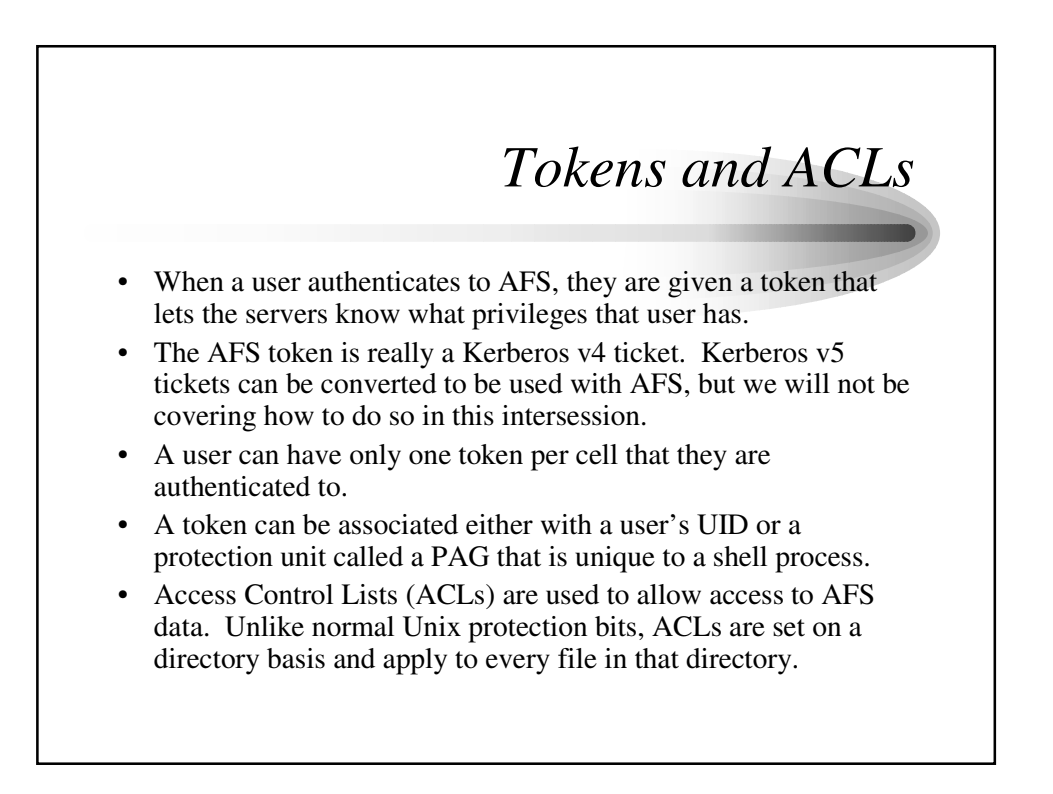

# *AFS Servers*

- AFS servers provide database and file server access.
- The database servers have four databases that they manage: the authentication, protection, volume location, and backup databases.
- The authentication database stores account passwords, and the server's encryption key.
- The protection databases stores user names and UIDs, group names and GIDs, and group members.
- The volume location database stores the physical location and IDs of all volumes in the cell.
- The backup database stores the information about backups of the AFS data.

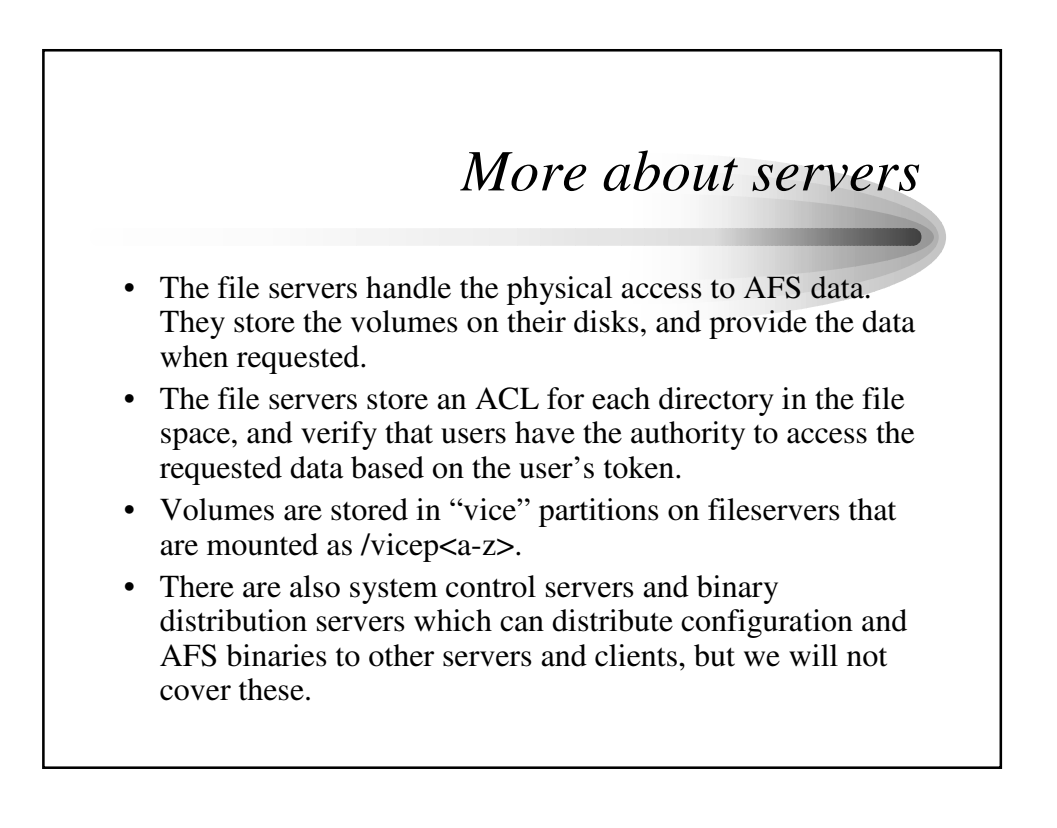

# *AFS Clients*

- AFS clients run a program called a cache manager to control their access of AFS data.
- The cache manager provides configuration information to tell the client where to look for its data, allows the user to authenticate to the AFS servers, and handles the communications with the file servers to access the actual data.
- Data fetched from the file servers is cached locally while the data is being used, and is written back to the AFS server when the data has been updated and written to disk.

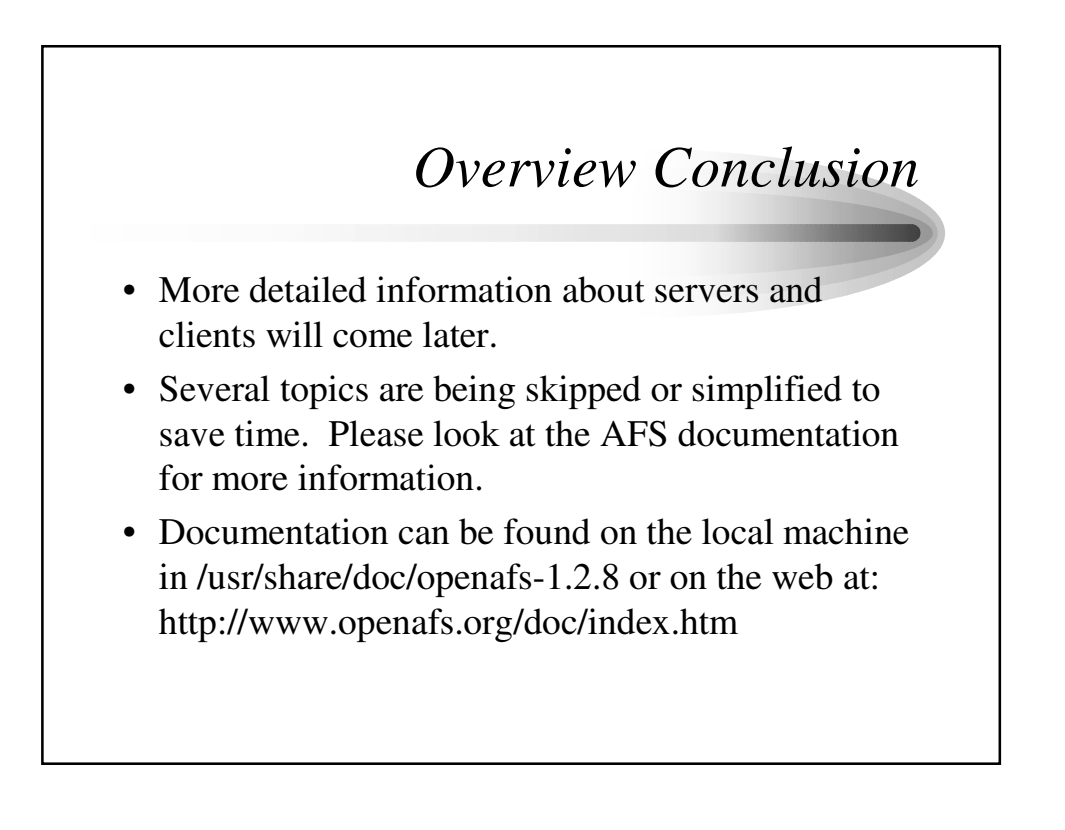